# Estimación y contraste

Estadística, Grado en Sistemas de Información

Constantino Antonio García Martínez

Universidad San Pablo Ceu

- 1. [Definiciones](#page-3-0)
- 2. [Intervalos de confianza](#page-5-0)
	- [ICs para medias](#page-8-0)
	- [ICs para proporciones](#page-15-0)
	- [ICs para sumas y diferencias](#page-17-0)
	- [ICs para la varianza](#page-24-0)
- 3. Estimaciones puntuales: método de máxima verosimilitud

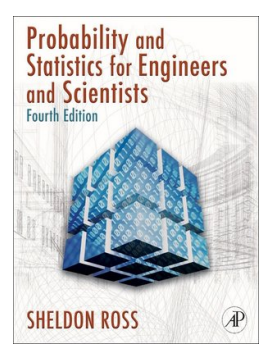

S. Ross. Introduction to Probability and Statistics for Engineers and Scientists. Chapter 6.

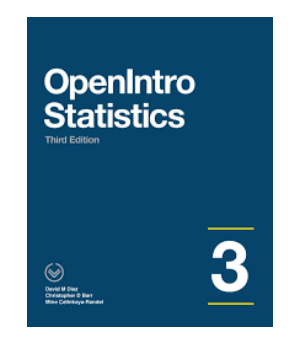

C.D. Barr, D.M. Diez, M. Cetinkaya-Rundel. OpenIntro Statistics. Chapters 4.

# <span id="page-3-0"></span>**[Definiciones](#page-3-0)**

# **Definiciones**

En estas transparencias afrontaremos el problema de estimar un parámetro desconocido a partir de una muestra. Algunas definiciones útiles:

• Un estadístico es insesgado si su esperanza es igual al parámetro poblacional que estima. En caso contrario, se dice que es sesgado.

# Ejemplo:

 $\hat{S}^2$  es un estadístico insesgado ya que  $\mathbb{E}[\hat{S}^2] = \sigma^2.$  En cambio, la  $S^2$  es un estadístico sesgado ya que  $\mathbb{E}[S^2] = \frac{n}{n-1}\sigma^2$ .

- Si dos estadísticos tienen la misma esperanza, preferiremos aquél con menos varianza y diremos que es un estimador más eficiente/preciso.
- Una estimación de un parámetro dada por un simple número es una estimación puntual. Una estimación de un parámetro dada por un intervalo es una estimación por intervalos.

### Ejemplo:

Una estimación puntual sería decir la anchura media de una pieza es de 6.03 cm. Una estimación interválica sería  $6.03 + 0.1$  cm.

Los intervalos nos dan información acerca de la precisión de la estimación, a veces llamada fiabilidad.

# <span id="page-5-0"></span>[Intervalos de confianza](#page-5-0)

Ilustramos el concepto de intervalo de confianza (IC) con un ejemplo.

### Ejemplo: Intervalos de Confianza

Sea un estadístico T con media  $\mu_t$  y  $\sigma_t$  con distribución Normal (o aproximadamente Normal, lo cuál es cierto para muchos estadísticos si  $n \geq 30$ ). Usando la regla del 68-95-99 esperamos encontrar  $T$  en los intervalos

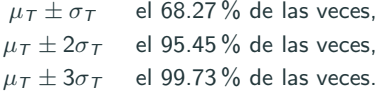

Ejemplo: (Continuación) Dado que, por ejemplo,  $P(\mu_T - \sigma_T \leq T \leq \mu_T + \sigma_T) = P(T - \sigma_T \leq \mu_T \leq T + \sigma_T) = 0.6827,$ podemos esperar encontrar  $\mu$ <sub>T</sub> en el intervalo  $T \pm \sigma$ <sub>T</sub> el 68.27 % de las veces. De forma similar:

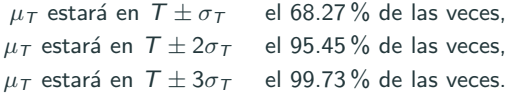

Llamamos a estos intervalos **Intervalos de confianza** para  $\mu$ <sub>T</sub> del 68.27%, 95.45 % y 99.73 %, respectivamente. A cada uno de estos porcentajes se le conoce como nivel de confianza  $y$  a su complementario nivel de significación. Al cambiar el nivel de confianza cambiará el "número de desviaciones estándar" a la izquierda y derecha de  $T$ . Esté valor se conoce como valor crítico y se corresponde con un cuantil (valor que deja a la izquierda un probabilidad p). Por ejemplo, usaremos el valor  $z_p$  para el cuantil p-ésimo de las distribuciones normales.

<span id="page-8-0"></span>[Intervalos de confianza](#page-5-0)

[ICs para medias](#page-8-0)

# Con varianza conocida

Asumimos que la población es Normal o bien, si la población no es normal que el muestreo es grande  $n \geq 30$ .

• Muestreo con reemplazamiento o población infinita:

$$
\bar{x} - z_{1-\alpha/2} \frac{\sigma}{\sqrt{n}} \le \mu \le \bar{x} + z_{1-\alpha/2} \frac{\sigma}{\sqrt{n}}
$$

• Muestreo sin reemplazamiento de una población finita de tamaño N:

$$
\bar{x} - z_{1-\alpha/2} \frac{\sigma}{\sqrt{n}} \sqrt{\frac{N-n}{N-1}} \le \mu \le \bar{x} + z_{1-\alpha/2} \frac{\sigma}{\sqrt{n}} \sqrt{\frac{N-n}{N-1}}
$$

Se quiere transmitir un valor analógico  $\mu$  a través de un medio que introduce ruido  $\epsilon \sim \mathcal{N}(0, \sigma^2 = 4)$ . Para reducir el error, se transmite 9 veces el mismo valor. ¿IC al 95 % para  $\mu$  si se recibe 5, 8.5, 12, 15, 7, 9, 7.5, 6.5, 10.5 ?

Se quiere transmitir un valor analógico  $\mu$  a través de un medio que introduce ruido  $\epsilon \sim \mathcal{N}(0, \sigma^2 = 4)$ . Para reducir el error, se transmite 9 veces el mismo valor. *i* IC al 95 % para  $\mu$  si se recibe 5, 8.5, 12, 15, 7, 9, 7.5, 6.5, 10.5 ?

```
samples = c(5, 8.5, 12, 15, 7, 9, 7.5, 6.5, 10.5)n = length(samples)
x<sub>-</sub>hat = mean(samples)
sigma = sqrt(4)z_c = qnorm(0.975)c(x_{n})hat - z_c * sigma / sqrt(n), x_hat + z_c * sigma / sqrt(n))
## [1] 7.693357 10.306643
```
### Con varianza desconocida

Asumimos que la población es Normal y que el muestreo es con reemplazamiento o la población infinita.

• 
$$
n < 30
$$
:  
\n
$$
\bar{x} - t_{n-1,1-\alpha/2} \frac{\hat{s}}{\sqrt{n}} \le \mu \le \bar{x} + t_{n-1,1-\alpha/2} \frac{\hat{s}}{\sqrt{n}}
$$

•  $n > 30$ . Si la población es grande podemos aproximar la T de Student por una Normal:

$$
\bar{x} - z_{1-\alpha/2} \frac{\hat{s}}{\sqrt{n}} \le \mu \le \bar{x} + z_{1-\alpha/2} \frac{\hat{s}}{\sqrt{n}}
$$

Repite el problema de la transmisión si la varianza es desconocida

Repite el problema de la transmisión si la varianza es desconocida

```
## Method 1
samples = c(5, 8.5, 12, 15, 7, 9, 7.5, 6.5, 10.5)n = length(samples)
x<sub>-</sub>hat = mean(samples)
s = sd(samples)t_c = qt(0.975, df = n - 1)c(x_{n}) = t_{c} * s / sqrt(n), x_{n} + t_{c} * s / sqrt(n))## [1] 6.630806 11.369194
#H Method 2
test = t.test(samples, conf.level = 0.95)test$conf.int
## [1] 6.630806 11.369194
## attr(,"conf.level")
## [1] 0.95
```
<span id="page-15-0"></span>[Intervalos de confianza](#page-5-0)

[ICs para proporciones](#page-15-0)

# ICs para proporciones

Asumimos que obtenemos un muestra grande  $n > 30$  de una población binomial en donde  $p$  es la probabilidad de éxito.

• Muestreo con reemplazamiento o población infinita:

$$
\hat{p} - z_{1-\alpha/2} \sqrt{\frac{\hat{p}\hat{q}}{n}} \leq p \leq \hat{p} + z_{1-\alpha/2} \sqrt{\frac{\hat{p}\hat{q}}{n}}
$$

• Muestreo sin reemplazamiento de una población finita de tamaño N:

$$
\hat{\rho} - z_{1-\alpha/2} \sqrt{\frac{\hat{\rho}\hat{q}}{n}} \sqrt{\frac{N-n}{N-1}} \leq \mu \leq \hat{\rho} + z_{1-\alpha/2} \sqrt{\frac{\hat{\rho}\hat{q}}{n}} \sqrt{\frac{N-n}{N-1}}
$$

<span id="page-17-0"></span>[Intervalos de confianza](#page-5-0)

[ICs para sumas y diferencias](#page-17-0)

### ICs para sumas y diferencias

Si  $T_1$  y  $T_2$  son dos estadísticos con distribución (aproximadamente) normal, tenemos que los ICs para la suma de los parámetros poblaciones estimados por  $t_1$  y  $t_2$  vendrán dados por los límites:

$$
t_1 + t_2 \pm z_{1-\alpha/2} \sqrt{\sigma_{T_1}^2 + \sigma_{T_2}^2},
$$

mientras que los ICs para la diferencia de parámetros poblaciones vendrán dados por

$$
t_1-t_2\pm z_{1-\alpha/2}\sqrt{\sigma_{T_1}^2+\sigma_{T_2}^2},
$$

#### Ejemplo: Diferencia de medias

$$
\bar{x}_1 - \bar{x}_2 - z_c\sqrt{\frac{\sigma_1^2}{n_1} + \frac{\sigma_2^2}{n_2}} \leq \mu_1 - \mu_2 \leq \bar{x}_1 - \bar{x}_2 + z_c\sqrt{\frac{\sigma_1^2}{n_1} + \frac{\sigma_2^2}{n_2}}
$$

# ICs para sumas y diferencias

Dos instrumentos de electrocardiografía se han testeado para determinar el voltaje al que fallan. Los fallos registrados fueron:

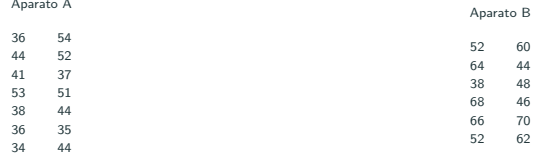

ناح al 95 % de la diferencia de medias, si las medias son normales con  $\sigma_A^2=40$ y  $\sigma_B^2 = 100$ 

# ICs para sumas y diferencias

Dos instrumentos de electrocardiografía se han testeado para determinar el voltaje al que fallan. Los fallos registrados fueron:

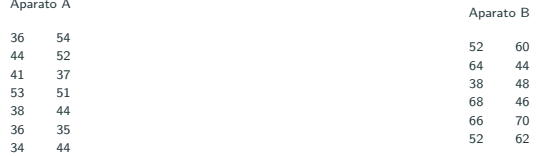

ناح al 95 % de la diferencia de medias, si las medias son normales con  $\sigma_A^2=40$ y  $\sigma_B^2 = 100$ 

```
a = c(36, 44, 41, 53, 38, 36, 34, 54, 52, 37, 51, 44, 35, 44)n = length(a)b = c(52, 64, 38, 68, 66, 52, 60, 44, 48, 46, 70, 62)m = length(b)s = \text{sort}(40 / n + 100 / m)diff_mean = mean(a) - mean(b)c(diff_mean - qnorm(0.975) * s, diff_mean + qnorm(0.975) * s)
## [1] -19.604124 -6.491114
```
# ICs para sumas y diferencias Normales con varianza desconocida

Si la varianza es desconocida, podemos hallar los ICs suponiendo:

- La población es normal.
- Las varianzas de las poblaciones son iguales:  $\sigma_1^2 = \sigma_2^2 = \sigma^2$ .

En tal caso,

$$
\hat{S}_p^2 = \frac{(n-1)\hat{S}_1^2 + (m-1)\hat{S}_2^2}{n+m-2},
$$

verifica que  $(n+m-2)\hat S_\rho/\sigma^2\sim \chi^2_{n+m-2}$ , y por tanto

$$
\frac{\bar{X}\pm\bar{Y}-(\mu_1\pm\mu_2)}{\hat{S}_p\sqrt{1/n+1/m}}\sim t_{n+m-2}.
$$

Se sigue que el IC al  $100(1 - \alpha)$  para  $\overline{X} + \overline{Y}$  es

$$
\left(\bar{x} + \bar{y} - t_{n+m-2,1-\alpha/2}\hat{s}_p\sqrt{1/n+1/m}, \bar{x} + \bar{y} + t_{n+m-2,1-\alpha/2}\hat{s}_p\sqrt{1/n+1/m}\right)
$$
  
El IC al 100(1- $\alpha$ ) para  $\bar{X} - \bar{Y}$  es

$$
\left(\bar{x}-\bar{y}-t_{n+m-2,1-\alpha/2}\hat{s}_{p}\sqrt{1/n+1/m},\bar{x}-\bar{y}+t_{n+m-2,1-\alpha/2}\hat{s}_{p}\sqrt{1/n+1/m}\right)
$$

Se emplean dos procedimientos para producir baterías. Las capacidades de ambos métodos dan como resultado (en Amperios hora):

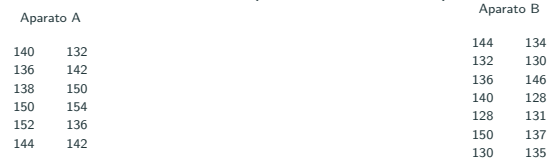

¿IC al 90 % de la diferencia de medias? Asume normalidad y que las varianzas de ambos métodos son iguales.

Se emplean dos procedimientos para producir baterías. Las capacidades de ambos métodos dan como resultado (en Amperios hora):

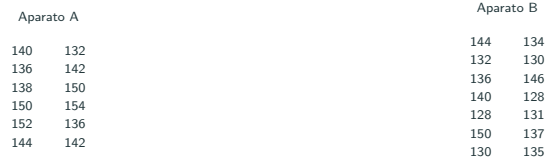

¿IC al 90 % de la diferencia de medias? Asume normalidad y que las varianzas de ambos métodos son iguales.

```
a = c(140, 132, 136, 142, 138, 150, 150, 154, 152, 136, 144, 142)b = c(144, 134, 132, 130, 136, 146, 140, 128, 128, 131, 150, 137, 130, 135)n = length(a)m = length(b)sp = sqrt(((n - 1) * var(a) + (m - 1) * var(b)) / (n + m - 2))diff mean = mean(a) - mean(b)
c(diff_mean - qt(0.95, df = n + m - 2) * sp * sqrt(1 / n + 1 / m),
 diff_mean + qt(0.95, df = n + m - 2) * sp * sqrt(1/ n + 1 / m))
```
<span id="page-24-0"></span>[Intervalos de confianza](#page-5-0)

[ICs para la varianza](#page-24-0)

ICs para la varianza de una población Normal Dado que  $(n-1)\hat{S}^2/\sigma^2 \sim \chi^2_{n-1}$  tenemos

$$
(n-1)\hat{s}^2/\chi^2_{c_1,n-1}\leq \sigma^2\leq (n-1)\hat{s}^2/\chi^2_{c_2,n-1},
$$

donde para un nivel de significación de  $\alpha$  seleccionamos  $c_1 = 1 - \alpha/2$  y  $c_2 = \alpha/2$ .

Ejemplo: IC del 95% Usamos  $c_2 = 0.025$  y  $c_1 = 0.975$ , por lo que el IC es:

$$
(n-1)\hat{s}^2/\chi^2_{0.975,n-1}\leq \sigma^2\leq (n-1)\hat{s}^2/\chi^2_{0.025,n-1}
$$

Un proceso de fabricación de arandelas está diseñado para que hay poca variación en su grosor. Estima la varianza del proceso si en una muestra se obtiene que los grosores son: 0.123 , 0.124 , 0.126 , 0.120 , 0.130 , 0.133 , 0.125 , 0.128 , 0.124 , 0.126 (en cms). Utiliza un IC al 90 % de confianza para tu estimación.

Un proceso de fabricación de arandelas está diseñado para que hay poca variación en su grosor. Estima la varianza del proceso si en una muestra se obtiene que los grosores son: 0.123 , 0.124 , 0.126 , 0.120 , 0.130 , 0.133 , 0.125 , 0.128 , 0.124 , 0.126 (en cms). Utiliza un IC al 90 % de confianza para tu estimación.

```
x = c(0.123, 0.124, 0.126, 0.120, 0.130, 0.133, 0.125, 0.128, 0.124, 0.126)n = length(x)s_2 = var(x)# CIs in cm^2
c(
  (n - 1) * s 2 / \alphachisq(0.95, df = n - 1),
 (n - 1) * s_2 / qchisq(0.05, df = n - 1)
)
## [1] 7.264032e-06 3.696115e-05
```
### ICs para la ratios de varianzas de poblaciones Normales

Para dos muestras de dos **poblaciones normales** de tamaño  $m \vee n$  hemos visto que  $\frac{\hat{S}_1^2/\sigma_1^2}{\hat{S}_2^2/\sigma_2^2}$  tiene distribución F con  $m-1$ ,  $n-1$  grados de libertad. Por tanto:

$$
\frac{1}{\mathit{F}_{c_{1}}}\frac{\hat{s}_{1}^{2}}{\hat{s}_{2}^{2}}\leq\frac{\sigma_{1}^{2}}{\sigma_{2}^{2}}\leq\frac{1}{\mathit{F}_{c_{2}}}\frac{\hat{s}_{1}^{2}}{\hat{s}_{2}^{2}},
$$

donde para un nivel de signifación de  $\alpha$  seleccionamos  $c_1 = 1 - \alpha/2$  y  $c_2 = \alpha/2$ .

# Ejemplo: IC del 98%

Usamos  $c_2 = 0.01$  y  $c_1 = 0.99$ , por lo que el IC es:

$$
\frac{1}{\mathit{F_{0.99}}}\frac{\hat{s}_1^2}{\hat{s}_2^2}\leq\frac{\sigma_1^2}{\sigma_2^2}\leq\frac{1}{\mathit{F_{0.01}}}\frac{\hat{s}_1^2}{\hat{s}_2^2}
$$

Dos muestras de tamaño 16 y 10 se obtienen de dos poblaciones normales. Si su varianzas muestrales son 24 y 18 encuentra el IC al 98 % para el ratio de varianzas.

Dos muestras de tamaño 16 y 10 se obtienen de dos poblaciones normales. Si su varianzas muestrales son 24 y 18 encuentra el IC al 98 % para el ratio de varianzas.

```
s2_a = 24s2 b = 18ratio = s2a / s2bprint(c(ratio / qf(0.99, 16 - 1, 10 - 1), ratio / qf(0.01, 16 - 1, 10 - 1)))
## [1] 0.2687046 5.1930508
# When data is available, we may use var.test
x = rnorm(16); y = rnorm(10)x = x / sd(x) * sqrt(s2_a); y = y / sd(y) * sqrt(s2_b)test_result = var.test(x, y, conf.level = 0.98)print(test_result$conf.int)
## [1] 0.2687046 5.1930508
## attr(,"conf.level")
## [1] 0.98
```
<span id="page-31-0"></span>Estimaciones puntuales: método de máxima verosimilitud

Aunque los ICs son muy útiles, a veces es conveniente tener una estimación puntual del parámetro poblacional. Para ello empleamos el método de máximo verosimilitud (maximum likelihood, debido a Fisher):

# Máxima verosimilitud

Tenemos  $X_1, X_2, \cdots X_n$  observaciones independientes de una población con densidad  $f(X, \theta)$ . Para estimar  $\theta$  construimos la función de verosimilitud:

$$
\mathcal{L} = f(x_1, \theta) f(x_2, \theta) \cdots f(x_n, \theta),
$$

y simplemente buscamos el parámetro  $\theta$  que maximice  $\mathcal L$  (tenemos un problema de optimización).

Dado que la función log es estrictamente monótona, el máximo de  $\mathcal L$  es el mismo que log  $\mathcal{L}$ . Así pues, por conveniencia maximizamos log  $\mathcal{L}$  calculando

$$
\frac{\partial \log \mathcal{L}}{\partial \theta} = \frac{\partial}{\partial \theta} \sum_{i=1}^n \log f(x_i, \theta) = 0.
$$

### Ejercicio: Máxima verosimilitud

Sea una población de variables independientes tomadas de una población exponencial de parámetro desconocido  $\lambda$ . Estima  $\lambda$  por el método de máxima verosimilitud.

### Ejercicio: Máxima verosimilitud

Sea una población de variables independientes tomadas de una población exponencial de parámetro desconocido  $\lambda$ . Estima  $\lambda$  por el método de máxima verosimilitud.

```
samples = \text{rev}(1000, 3)minus_loglk = function(param, samples) {
  -sum(dexp(samples, param, log = TRUE))
}
opt = optim(par = 1, minus_loglk, samples = samples,method = "Brent", lower = 0, upper = 10000)
opt$par
## [1] 3.000576
# Theoretical
1 / mean(samples)
## [1] 3.000576
```